# WORLD HISTORY QUIZ APP

By Terence Lee

<u>di sebagai kecamatan ing kabupaten Sebagai keca</u>

# Contents

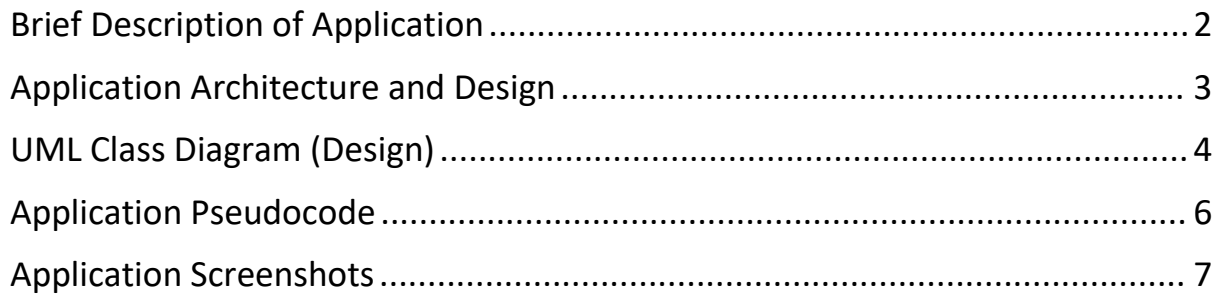

# <span id="page-2-0"></span>Brief Description of Application

## **Author:** Terence Lee

## **Purpose**

A simple .NET Window Forms (Console) application of a world history quiz. The quiz is a 10-question quiz in multiple-choice format.

## **Language Used**

Microsoft Visual Basic .NET (VB.NET)

## **Frameworks**

LINQ

## **Tools**

<span id="page-2-1"></span>Visual Studio

## Application Architecture and Design

## **Architecture Pattern Used**

Model-View-Controller (MVC) Architectural Pattern

## **Design Pattern Used**

Adapter pattern to encapsulate the XML file parsing logic. The quiz data file used in this program is a XML file containing the questions and answers.

# <span id="page-4-0"></span>UML Class Diagram (Design)

#### **QuestionQuestion class**

A model class contain the question, options and correct answer of a quiz question. It contains basic setters and getters.

#### **UML Class Diagram of** QuizQuestion

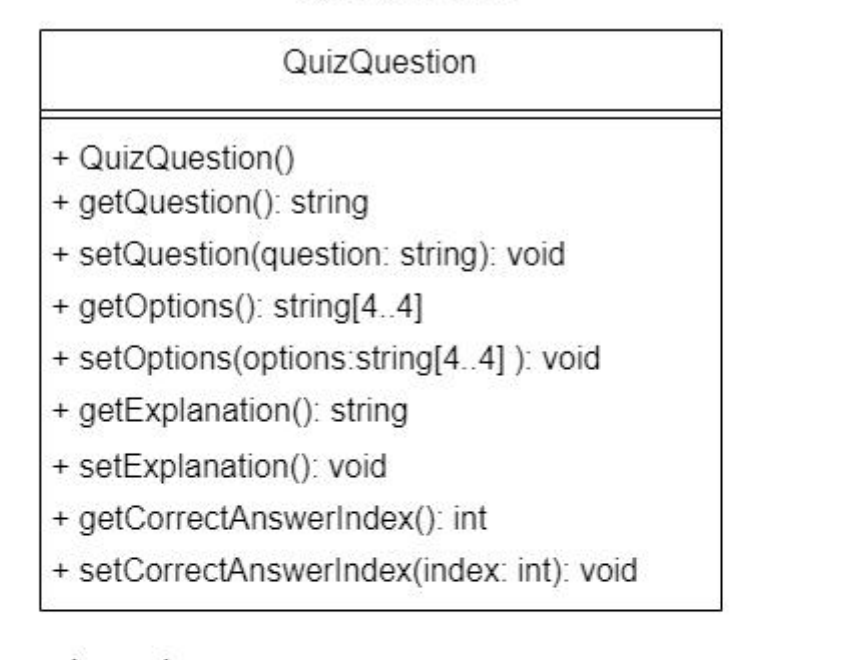

Legend

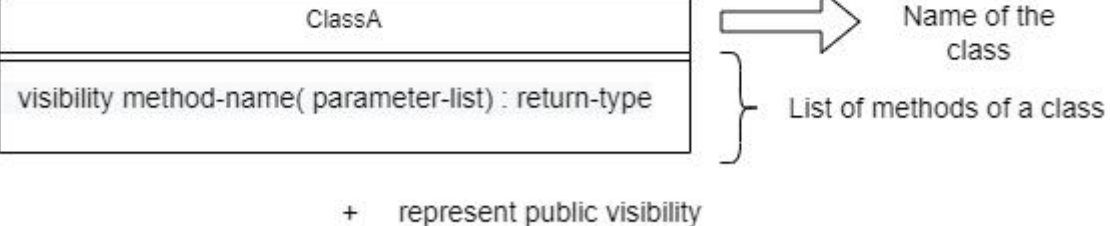

- 
- represent private visibility

underlinedMethod() represent static method

<span id="page-4-1"></span>Format of Parameter List: argument-name: data-type

## **XElementToQuizQuestionAdapter class**

An adapter class that converts an instance of XElement (a C# raw mapping of an XML file) into an instance of QuizQuestion (model of a quiz question).

This class applies the **[Adapter](https://refactoring.guru/design-patterns/adapter) Design Pattern**.

## **UML Class Diagram of** XElementToQuizQuestionAdapter

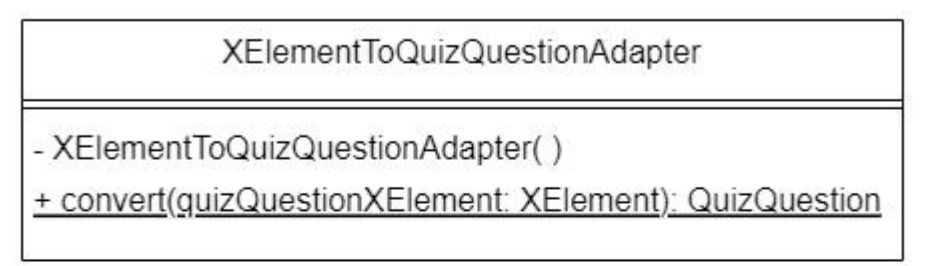

Legend

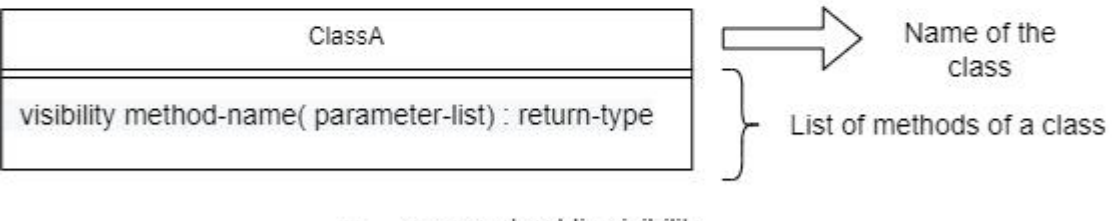

- represent public visibility
- represent private visibility

underlinedMethod() represent static method

Format of Parameter List: argument-name: data-type

## **Try**:

Read the quiz-data.xml file containing all quiz questions and answers into a list of QuizQuestion

Prompt and ask user all the questions in the list of QuizQuestion

Based on the number of questions that the user get correct, display the user score

## **Catch**:

Display error message of reading the quiz-data.xml file

## **EndTry**

## <span id="page-7-0"></span>Application Screenshots

**Figure 1 below:** How the application looks like when first launched

-- World History Quiz By Terence Lee -Thank you for taking interest in this quiz This quiz has a total of 10 multiple-choice questions Question 1 of 10: During the First World War, which country signed the Peace Treaty (1917) with Germany [A] England [B] USA [C] Russia [D] Austria Enter answer [A, B, C or D]:

**Figure 2 below:**Application showing that the user got the correct answer, and application displaying

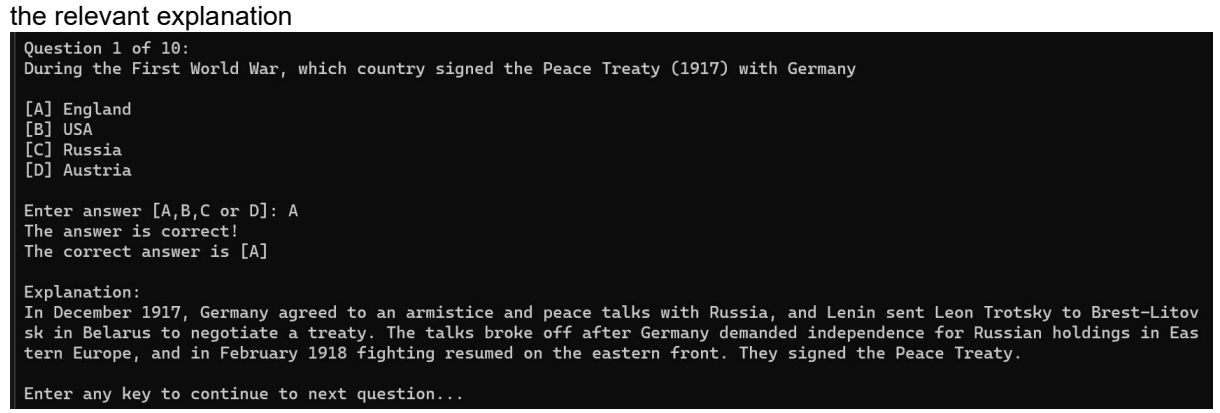

**Figure 3 below:**Application showing that the user got the wrong answer, and application displaying the relevant explanation

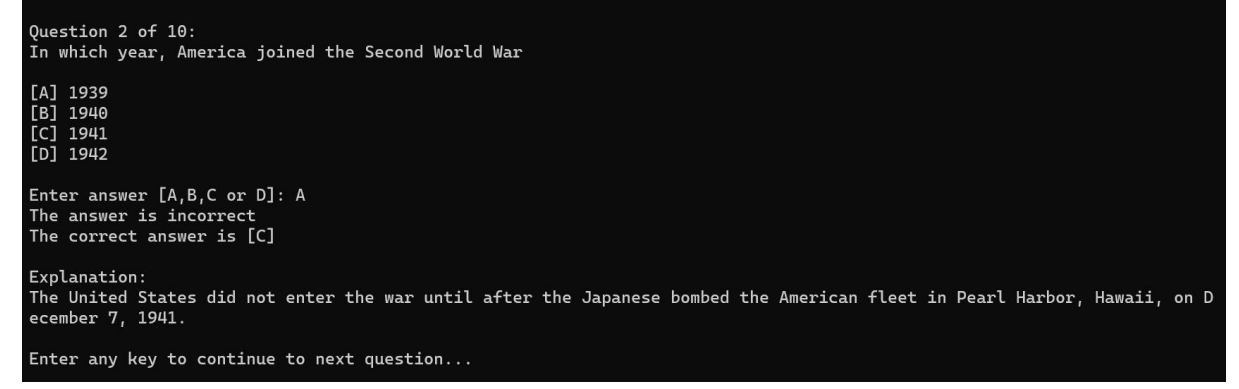

**Figure 4 below:**Application showing that the user overall score after completing the last quiz

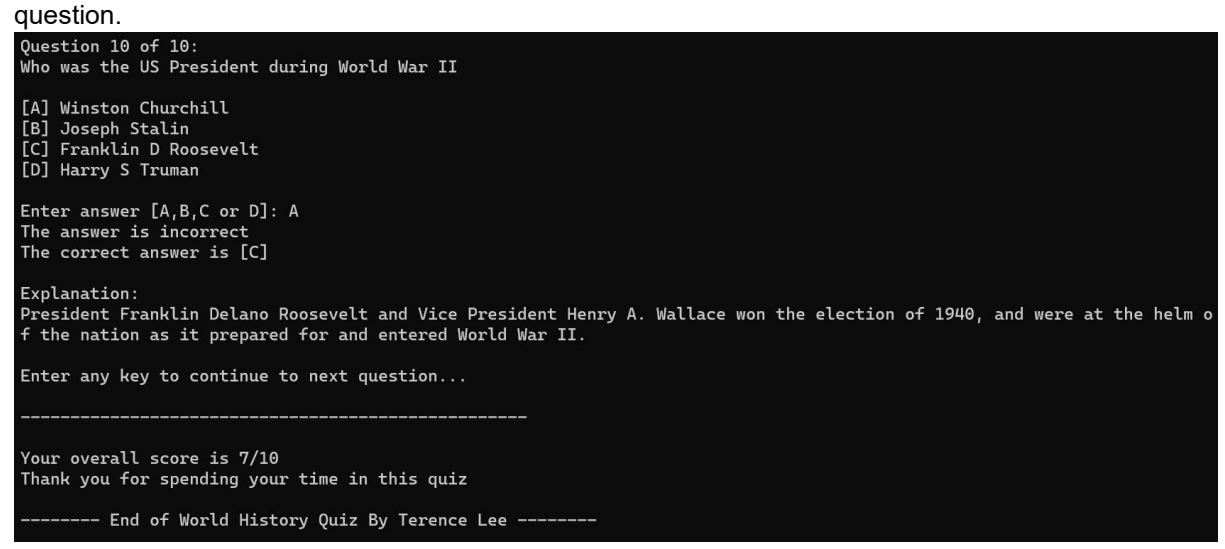

**Figure 5 below:**Application showing error message if the xml file quiz-data.xml is not found.

Failed to load the xml quiz-data.xml file. The program will now terminate